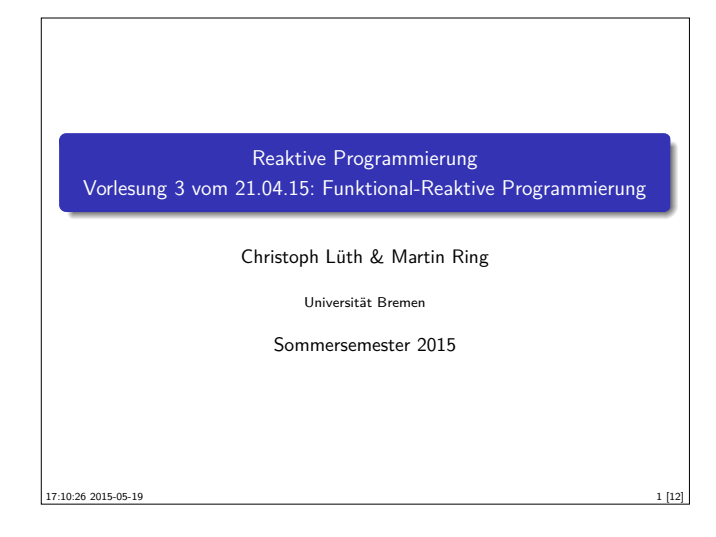

# **Das Tagemenü**  $\triangleright$  Funktional-Reaktive Programmierung (FRP) ist rein funktionale, reaktive Programmierung.  $\triangleright$  Sehr abstraktes Konzept — im Gegensatz zu Observables und Aktoren. Eiteratur: Paul Hudak, The Haskell School of Expression, Cambridge University Press 2000, Kapitel 13, 15, 17. **Andere (effizientere) Implementierung existieren.**

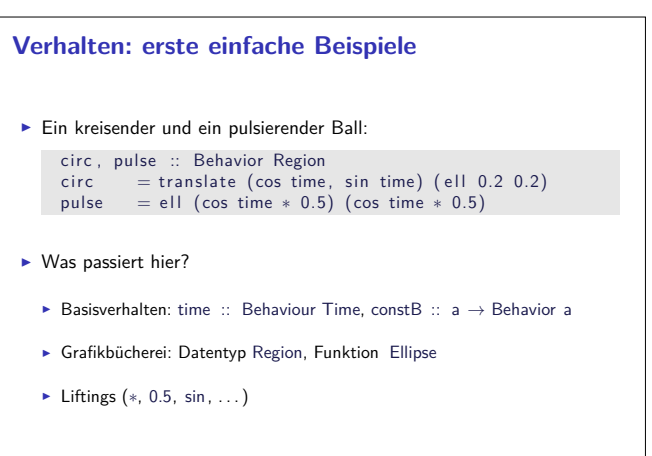

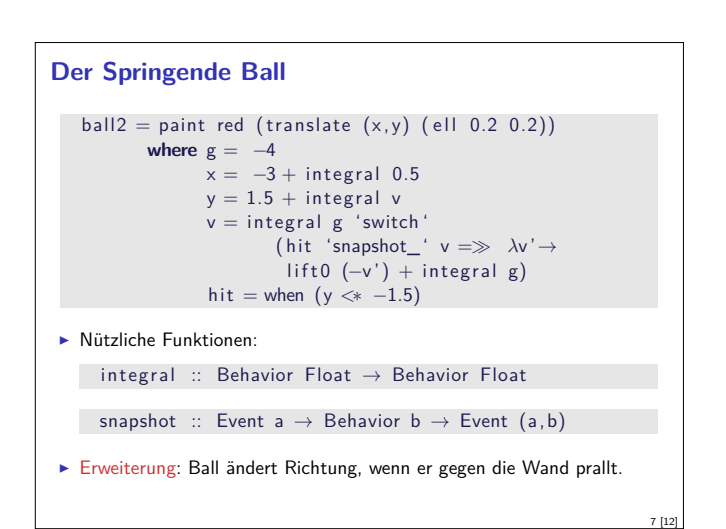

### **Fahrplan**

- $\blacktriangleright$  Teil I: Grundlegende Konzepte
- $\blacktriangleright$  Was ist Reaktive Programmierung?
- **Nebenläufigkeit und Monaden in Haskell**
- $\blacktriangleright$  Funktional-Reaktive Programmierung
- **Einführung in Scala**
- **Die Scala Collections**
- ▶ ScalaTest und ScalaCheck
- $\blacktriangleright$  Teil II: Nebenläufigkeit
- $\blacktriangleright$  Teil III: Fortgeschrittene Konzepte

## **FRP in a Nutshell**

▶ Zwei Basiskonzepte

3 [12]

5 [12]

- Kontinuierliches, über der Zeit veränderliches Verhalten: **type** Time = Float **type** Behaviour  $a = Time \rightarrow a$
- <sup>I</sup> Diskrete Ereignisse zu einem bestimmten Zeitpunkt: **type** Event  $a = [(Time, a)]$
- ▶ Obige Typdefinitionen sind Spezifikation, nicht Implementation

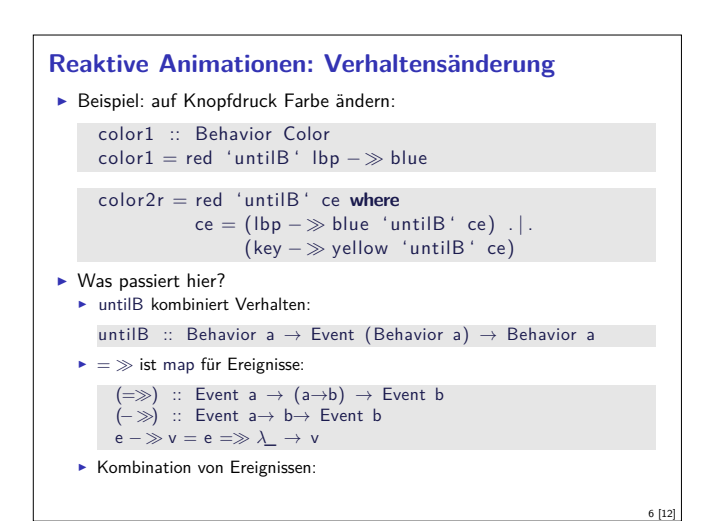

# **Implementation** <sup>I</sup> Verhalten, erste Annäherung:  $data$  Beh1 a = Beh1 ( $[(Use A. Time)] \rightarrow Time \rightarrow a)$ Problem: Speicherleck und Ineffizienz  $\blacktriangleright$  Analogie: suche in sortierten Listen  $inList :: [Int] \rightarrow Int \rightarrow Bool$ in List  $xs$   $y$  = elem  $y$   $xs$ manyInList' ::  $[Int] \rightarrow [Int] \rightarrow [Bool]$  $manylnList' xs ys = map (inList xs) ys$ <sup>I</sup> Besser Sortiertheit direkt nutzen manyInList  $:: [Int] \rightarrow [Int] \rightarrow [Bool]$

2 [12]

4 [12]

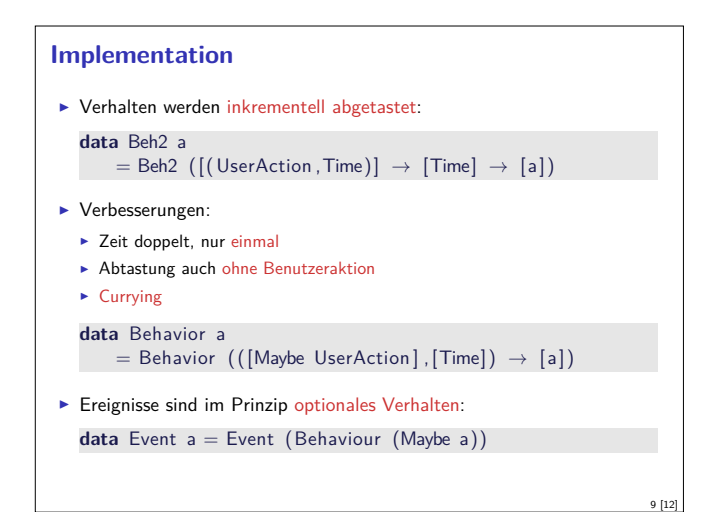

### **Warum nicht in Scala?**

- ► Lifting und Typklassen für syntaktischen Zucker
- <sup>I</sup> Aber: zentrales Konzept sind unendliche Listen (Ströme) mit nicht-strikte Auswertung
	- <sup>I</sup> Implementation mit Scala-Listen nicht möglich
	- **Benötigt: Ströme als unendliche Listen mit effizienter, nicht-strikter** Auswertung
	- $\blacktriangleright$  Möglich, aber nicht für diese Vorlesung
- Generelle Schwäche:
	- $\blacktriangleright$  Fundamental nicht-kompositional ist gibt eine Hauptfunktion
	- $\blacktriangleright$  Fehlerbehandlung, Nebenläufigkeit?

#### **Längeres Beispiel: Paddleball** ▶ Das Paddel: paddle = paint red (translate (fst mouse,  $-1.7$ ) (rec 0.5 0.05)) ► Der Ball: pball vel  $=$ **let** xvel **let** xvel <sup>=</sup> vel 'stepAccum' xbounce − negate  $xpos = integral xvel$  $x$ bounce = when  $(xpos \gg 2 \mid | * xpos \ll -2)$ yvel <sup>=</sup> vel 'stepAccum' ybounce − negate  $ypos = integral yvel$ ybounce <sup>=</sup> when (ypos *<sup>&</sup>gt;*<sup>∗</sup> 1.5 | | ∗ ypos 'between' (<sup>−</sup>2.0,<sup>−</sup>1.5) &&<sup>∗</sup> fst mouse 'between' (xpos−0.25,xpos+0.25)) in paint yellow (translate (xpos, ypos) (ell 0.2 0.2)) Die Mauern: walls :: Behavior Picture ... und alles zusammen paddleball vel <sup>=</sup> walls ' over ' paddle ' over ' pball vel

### **Zusammenfassung**

- <sup>I</sup> Funktional-Reaktive Programmierung am Beispiel FAL (Functional Animation Library)
- ▶ Zwei Kernkonzepte: kontinuierliches Verhalten und diskrete Ereignisse

10 [12]

12 [12]

- <sup>I</sup> Implementiert in Haskell, Systemverhalten als unendlicher Strom von Zuständen
- $\blacktriangleright$  Erlaubt abstrakte Progammierung von reaktiven Animationen
- **Problem ist mangelnde Kompositionalität**
- $\blacktriangleright$  Nächste Vorlesungen: Scala!

11 [12]